## **INPUT x FUNCTION f:** OUTPUT f(x) **Functions and Abstraction**

BBM 101 - Introduction to Programming I

Hacettepe University Fall 2016

Fuat Akal, Aykut Erdem, Erkut Erdem

Slides based on material prepared by Ruth Anderson, Michael Ernst and Bill Howe in the course CSE 140  $_{1}$ University of Washington

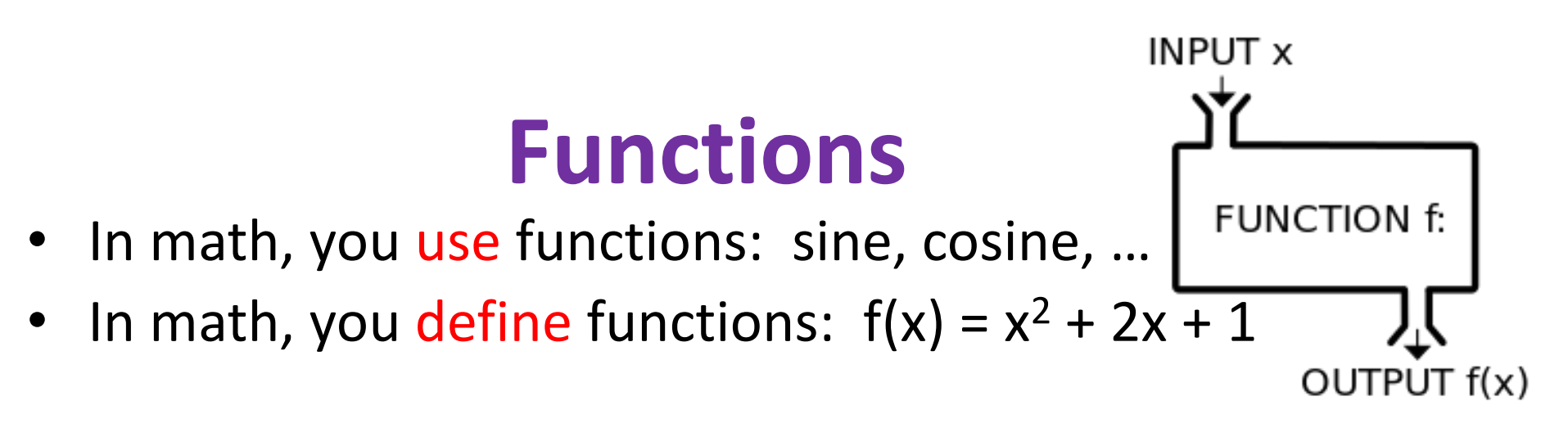

- A function packages up and names a computation
- Enables re-use of the computation (generalization)
- Don't Repeat Yourself (DRY principle)
- Shorter, easier to understand, less error-prone
- Python lets you use and define functions
- We have already seen some Python functions:
	- **len**, **float**, **int**, **str**, **range**

#### Using ("calling") a Function

- **len("hello") len("")**
- 
- 
- 

**round(2.718) round(3.14) pow(2, 3) range(1, 5) math.sin(0) math.sin(math.pi / 2)**

- Some need no input: **random.random()**
- All produce output

### **A Function is a Machine**

- You give it input
- It produces a result (output)

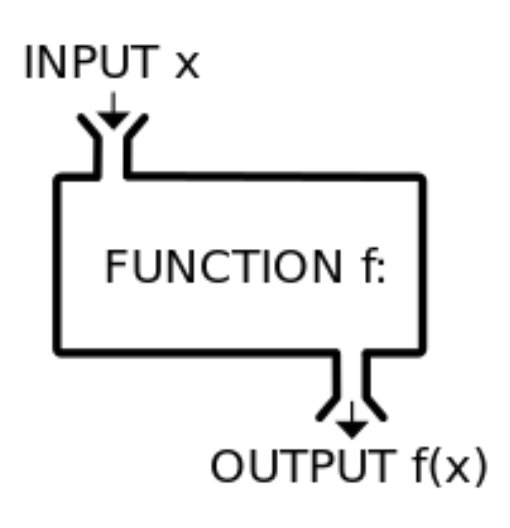

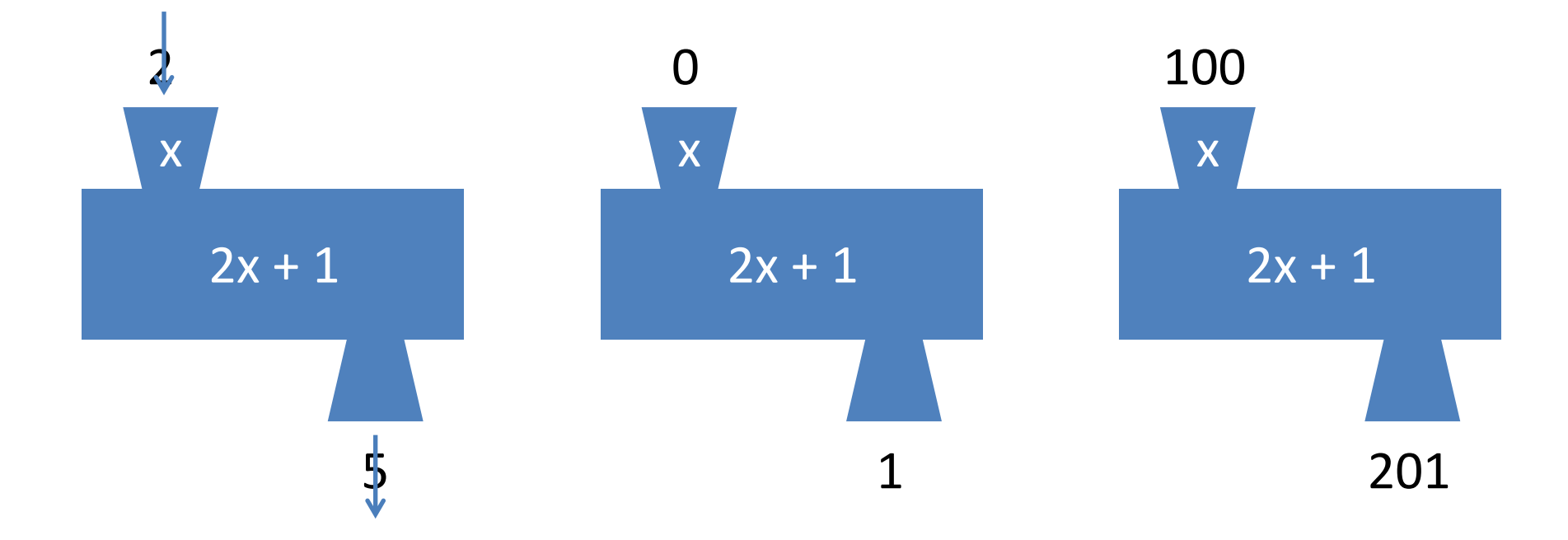

In math:  $func(x) = 2x + 1$ 

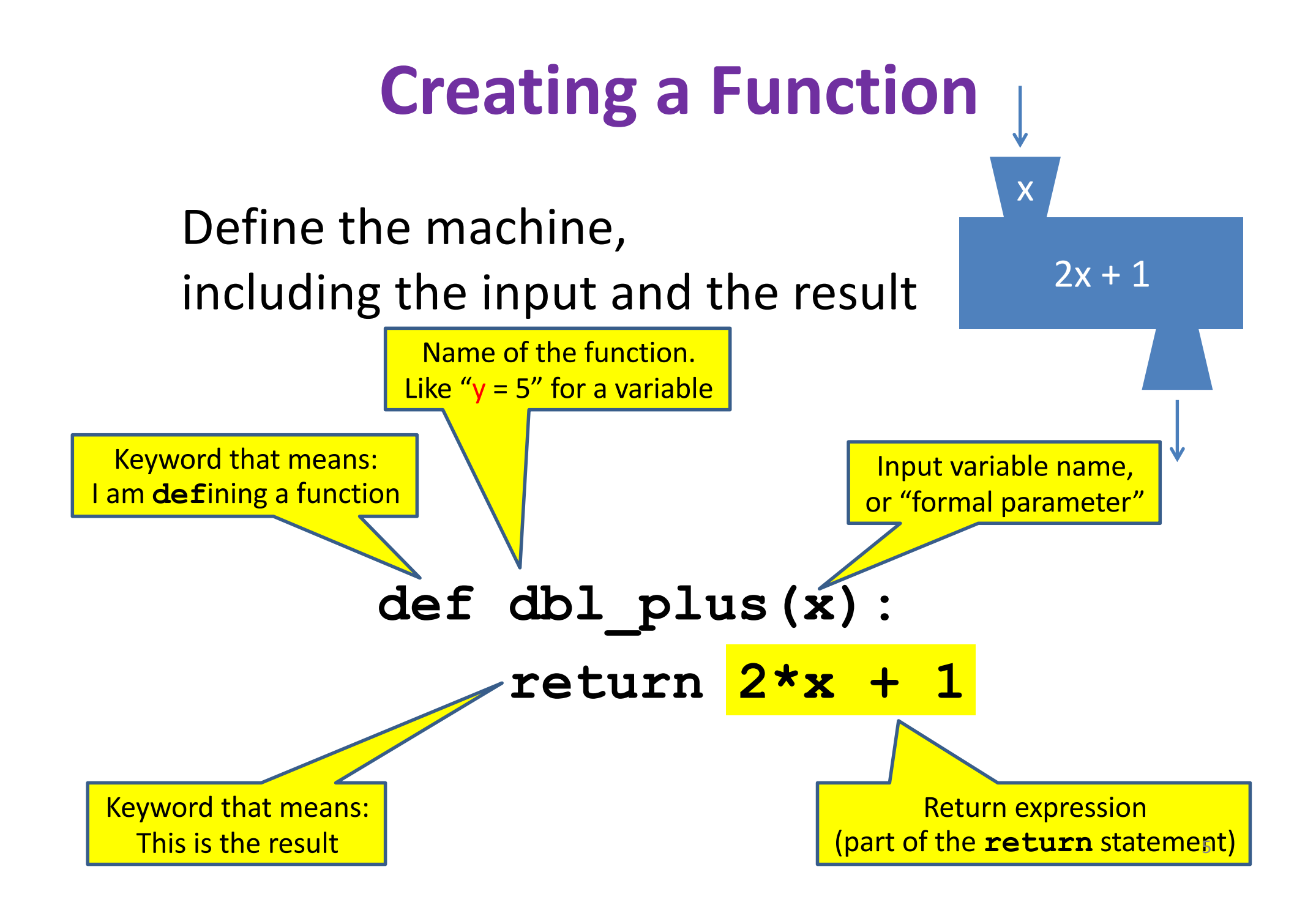

#### **More Function Examples**

Define the machine, including the input and the result

```
def square(x):
  return x * x
def fahr_to_cent(fahr):
  return (fahr – 32) / 9.0 * 5
def cent_to_fahr(cent):
  result = cent / 5.0 * 9 + 32
  return result
def abs(x):
  if x < 0:
    return – x
  else:
    return x
                                   x = 42print(x)
```

```
def print_hello():
 print("Hello, world")
```
**No return statement Returns the value None Are also called 'procedures'** 

```
def print_fahr_to_cent(fahr):
  result = fahr_to_cent(fahr)
 print(result)
```

```
What is the result of:
```

```
square(3) + square(4)
boiling = fahr_to_cent(212)
cold = cent to fahr(-40)print(result)
print(abs(-22))
print(print_fahr_to_cent(32))
                               6
```
#### **Python Interpreter**

- An expression evaluates to a value
	- $-$  Which can be used by the containing expression or statement
- print ("test") statement writes text to the screen
- The Python interpreter (command shell) reads statements and expressions, then executes them
- If the interpreter executes an expression, it prints its value
- In a program, evaluating an expression does not print it
- In a program, printing an expression does not permit it to be used elsewhere

#### **How Python Executes a Function Call**

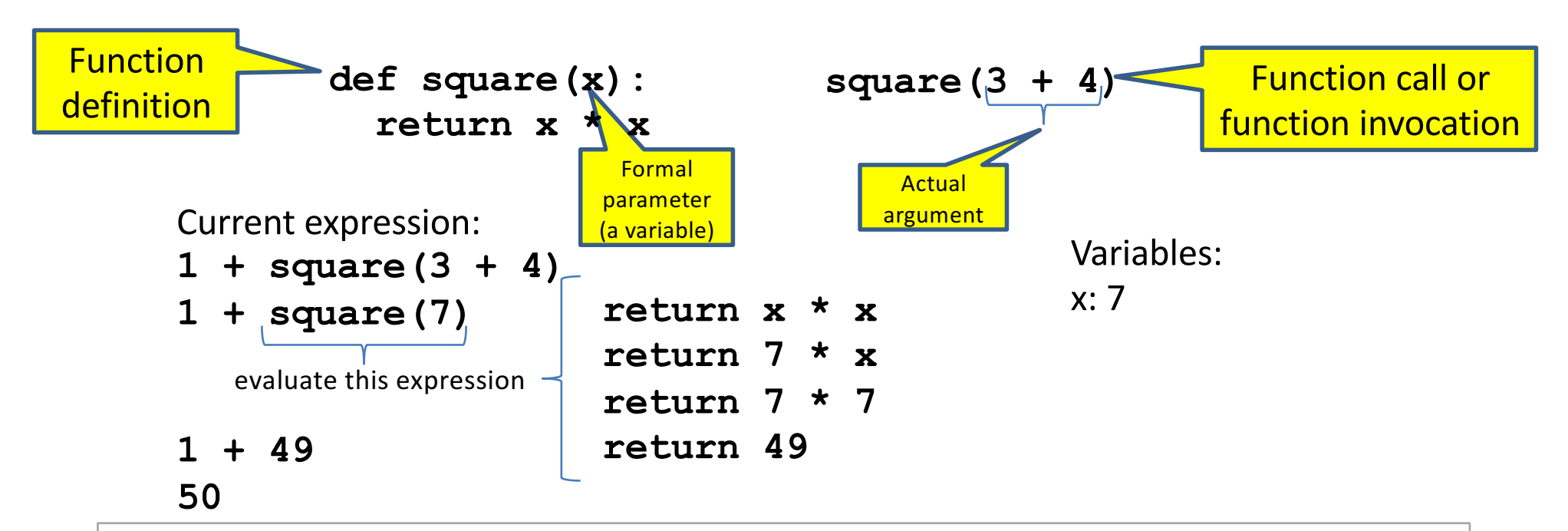

- 1. Evaluate the argument (at the call site)
- 2. Assign the formal parameter name to the argument's value
	- $-$  A *new* variable, not reuse of any existing variable of the same name
- 3. Evaluate the statements in the body one by one
- 4. At a return statement:
	- Remember the value of the expression
	- $-$  Formal parameter variable disappears  $-$  exists only during the call!
	- $-$  The call expression evaluates to the return value

#### **Example of Function Invocation**

**Variables:**

```
def square(x):
 return x * x
square(3) + square(4) (none)
return x * x x: 3
return 3 \times x x: 3
return 3 \times 3 x: 3
return 9 x: 3
9 + square(4) (none)
  return x * x 	x: 4
  return 4 * x x: 4
  return 4 * 4 x:4
  return 16 x: 4
9 + 16 (none)
25 (none)
```
#### **Expression with Nested Function Invocations: Only One Executes at a Time**

**def fahr\_to\_cent(fahr): return (fahr – 32) / 9.0 \* 5**

```
def cent_to_fahr(cent):
  return cent / 5.0 * 9 + 32
```
**Variables:**

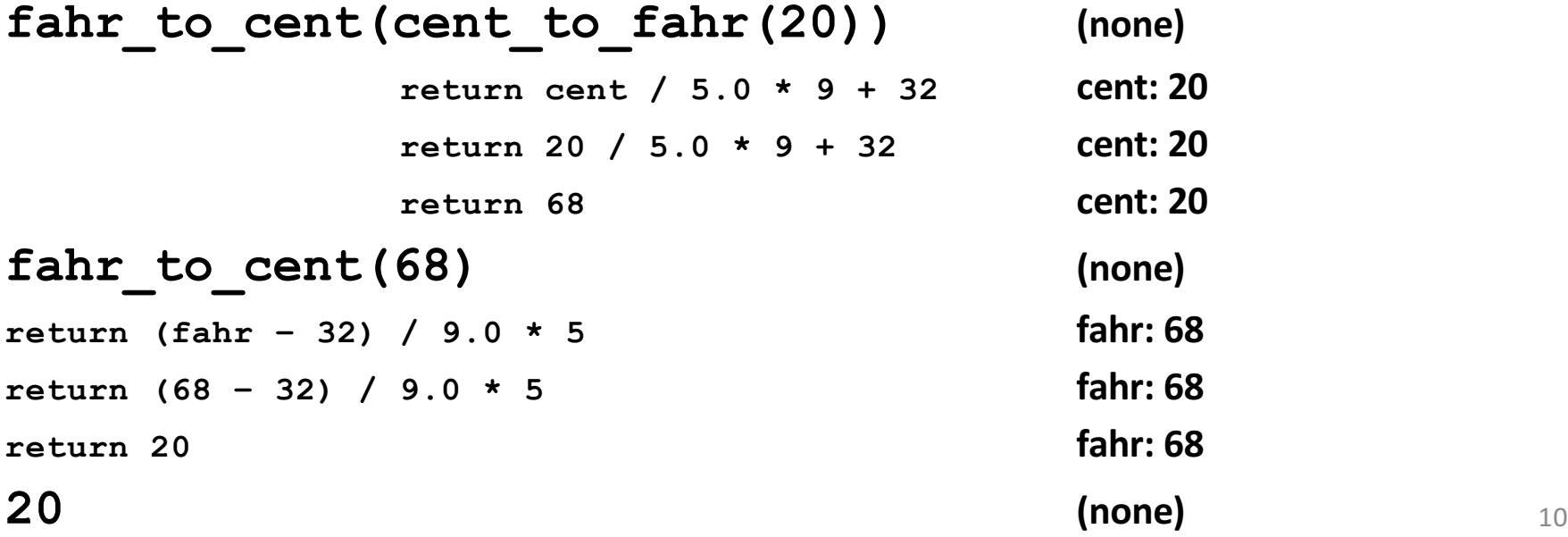

#### **Expression with Nested Function Invocations: Only One Executes at a Time**

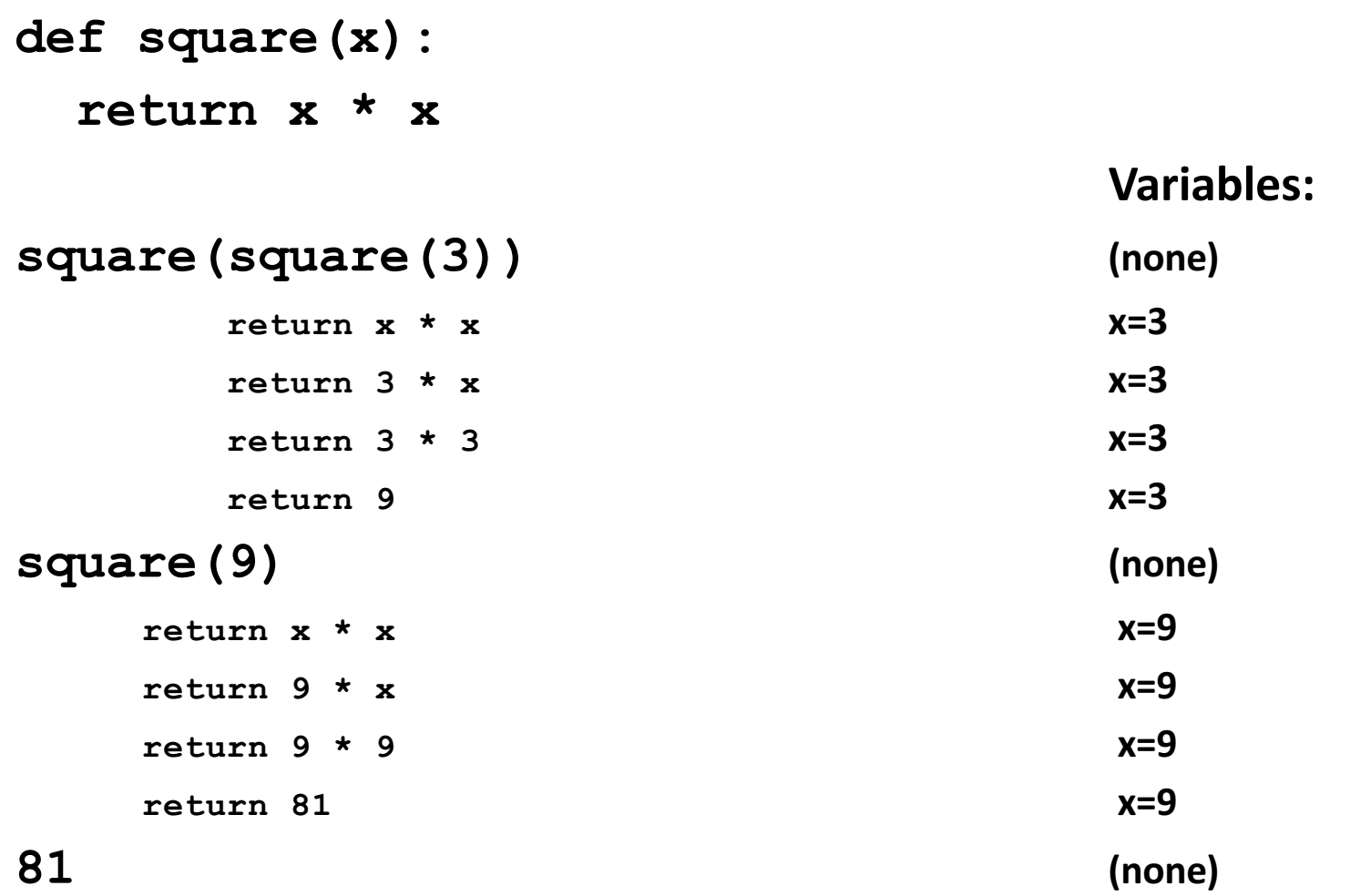

#### **Function that Invokes Another Function: Both Function Invocations are Active**

```
def square(z):
 return z*z
def hypoten_use(x, y):
 return math.sqrt(square(x) + square(y))
                                  Variables:
hypoten_use(3, 4) (none)
 return \tmathbf{math}.\nsqrt{sqrt(square(x) + square(y))} \qquad x:3 \quad y:4return \text{math.} \sqrt{\text{sqrt}(\text{square}(3) + \text{square}(y))} x: 3 \times 14return z*z z:	3
   return 3*3 z:3
   return 9 z:3
 return \text{ math.sqrt}(9 + square(y)) x:3 \text{ y:4}return math.sqrt(9 + square(4)) x: 3 y:4
   return z \star z z:4return 4 \times 4 z: 4
   return 16 z:4
 return math.sqrt(9 + 16) x: 3							y:4
 return math.sqrt(25) x: 3							y:4
 return 5 					 x:3 					y:4
5 (none)
```
#### **Shadowing of Formal Variable Names**

def square(x)  $\leftarrow$ **return x\*x def hypotenuse(x, y): Same** formal parameter name

```
return math.sqrt(square(x) + square(y))
```

```
hypotenuse(3, 4) (none)
 return math.sqrt(square(x) + square(y)) x:3y:4return math.sqrt(square(3) + square(y)) x:3	 y:4
  return x*x x:3
  return 3*3 x:3
  return 9 x:3
 \text{return } \text{math}.sqrt(9 + square(y)) \text{x:3 y:4}\text{return } \text{math}.sqrt(9 + \text{square}(4)) x:3 y:4return x \star x x:4
  return 4 \times 4 x:4
  return 16 x:4return math.sqrt(9 + 16) x:3	 y:4
 return math.sqrt(25) x:3	 y:4
 return 5 x:3	 y:4
```
# **Formal parameter is a new variable** 13

**Variables:**

#### **Shadowing of Formal Variable Names**

```
def square(x):
  return x*x
def hypotenuse(x, y):
  return math.sqrt(square(x) + square(y))
hypotenuse(3, 4) (none) hypotenuse()
  \text{return } \text{math}.sqrt(square(x) + square(y)) \vert x:3 \rangle y:4
  \text{return } \text{math}.sqrt(square(3) + square(y)) \text{square}(y) \text{x:3 y:4}return x \times x x:3 x:3 x:3 x:3 x:3 x:3 x:3 x:3 x:3
     \text{return } 3 \times 3 \text{ x:3 } \times 3 \text{ x:4}return 9 x:3 x:3 x:3 x:3 x:3 x:3 x:3 x:3 x:3 x:3 x:3 x:3 x:3 x:3
  return math.sqrt(9 + square(y)) x:3	 y:4
  \text{return } \text{math}, \text{sqrt}(9 + \text{square}(4)) \text{square}() \vert \text{x:3 y:4}\mathbf{return} \ \mathbf{x} \star \mathbf{x} \vert \ \mathbf{x}:4 \vert \vert \ \mathbf{x}:3 \ \mathbf{y}:4
```
Same diagram, with **variable scopes** or *environment frames*  shown explicitly

#### **Variables:**

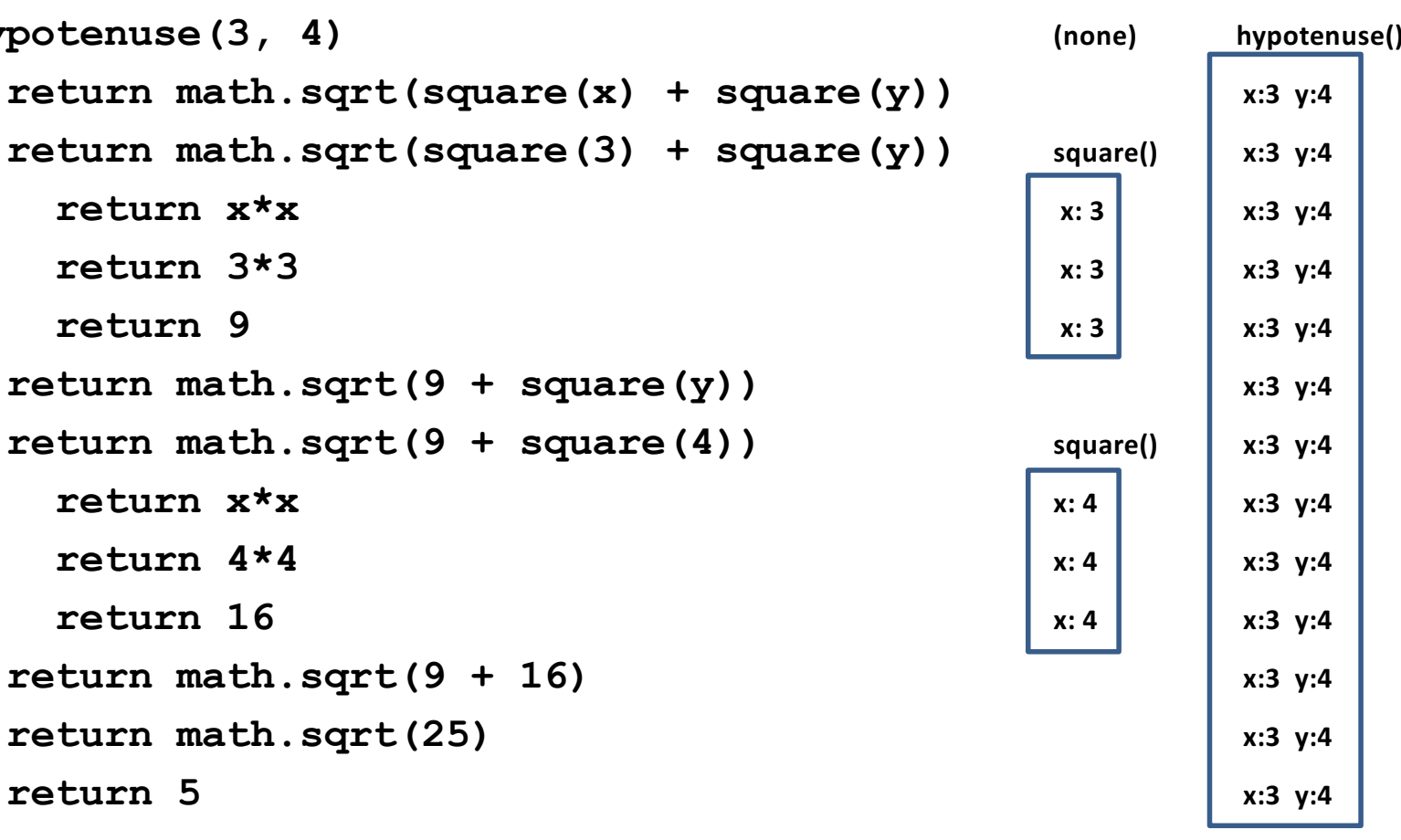

14

#### **In a Function Body, Assignment Creates a Temporary Variable (like the formal parameter)**

```
stored = 0
   def store_it(arg):
     stored = arg
     return stored
\star y = store it(22)
   print(y)
```

```
print(stored)
```
**print(0)**

Show evaluation of the starred expressions:

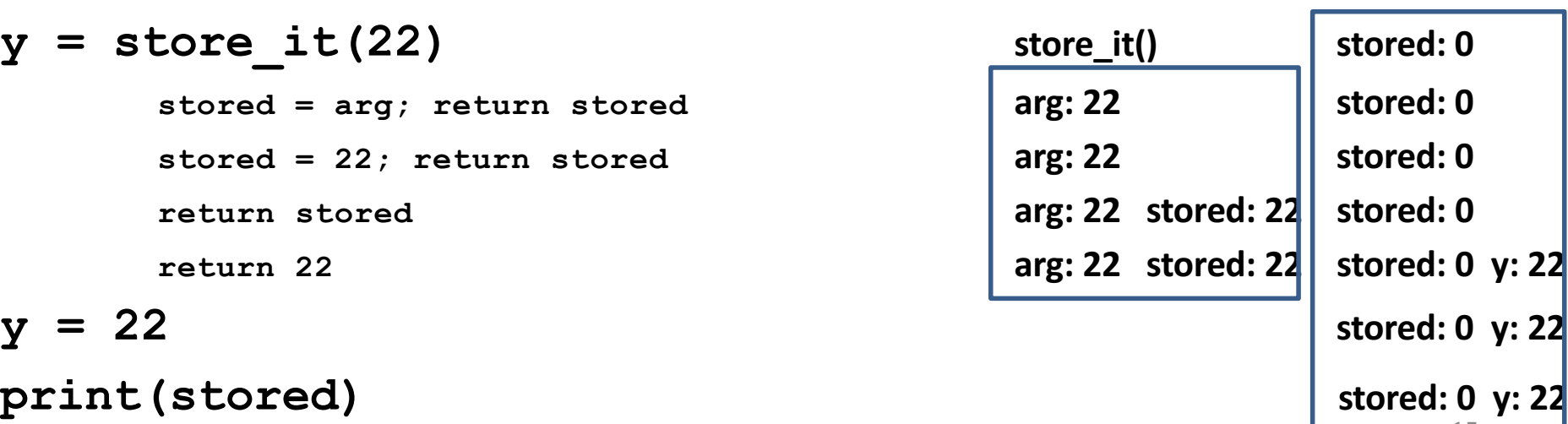

**Variables:**

**Global or top level**

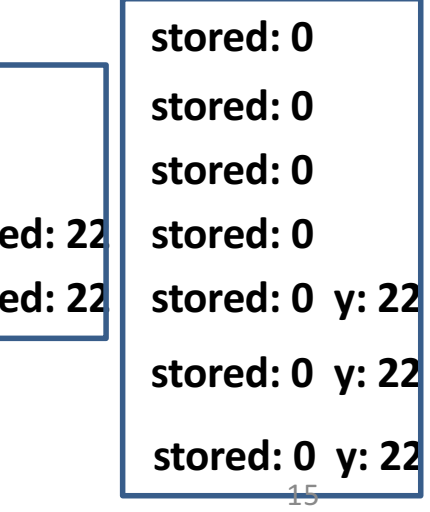

#### **How to Look Up a Variable**

Idea: find the nearest variable of the given name

- 1. Check whether the variable is defined in the local scope
- 2. … check any intermediate scopes (none in BBM 101!) ...
- 3. Check whether the variable is defined in the global scope

If a local and a global variable have the same name, the global variable is inaccessible ("shadowed")

This is confusing; try to avoid such shadowing

```
x = 22
stored = 100
def lookup():
    x = 42return stored + x
lookup()
x = 5
stored = 200
lookup()
                               def lookup():
                                    x = 42return stored + x
                               x = 22stored = 100
                               lookup()
                               x = 5
                               stored = 200
                               lookup()
                                                What happens if
                                                we	define	stored
                                                after lookup?
                                                         16
```
#### **Local Variables Exist Only while the Function is Executing**

```
def cent_to_fahr(cent):
    result = cent / 5.0 * 9 + 32
    return result
```
 $tempf = cent to fahr(15)$ **print(result)**

**NameError: name 'result' is not defined**

#### Use Only the Local and the Global Scope

 $myvar = 1$ 

```
def outer():
    myvar = 1000
    return inner()
```

```
def inner():
    return myvar
```

```
print(outer())
```
The handouts have a more precise rule, which applies when you define a function inside another function.

#### **Abstraction**

- Abstraction  $=$  ignore some details
- Generalization = become usable in more contexts
- Abstraction over computations:
	- $-$  functional abstraction, a.k.a. procedural abstraction
- As long as you know what the function means, you don't care how it computes that value
	- You don't care about the *implementation* (the function body)

#### **Defining Absolute Value**

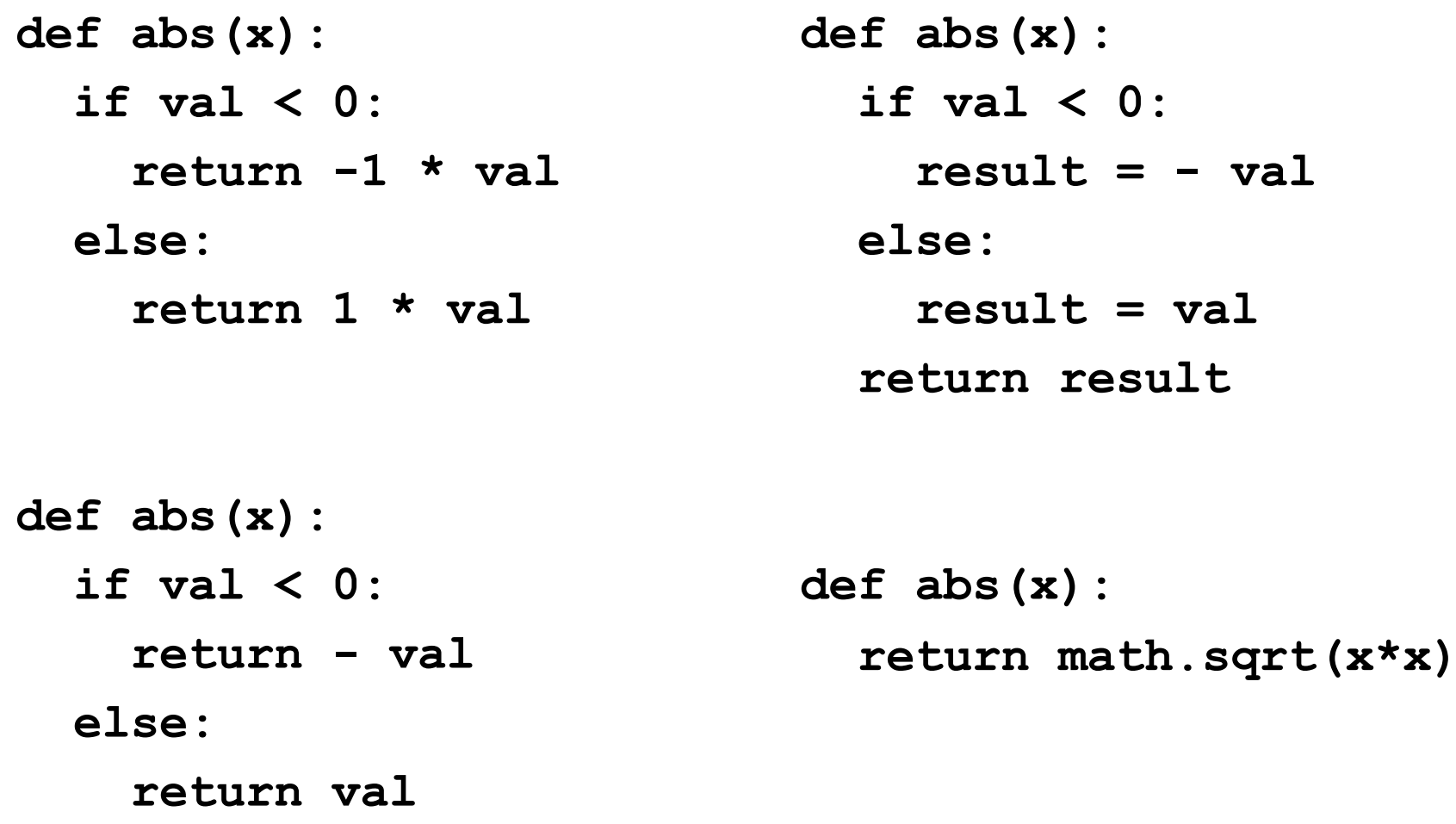

#### **Defining Round (for positive numbers)**

```
def round(x):
```

```
return int(x+0.5)
```

```
def round(x):
  frac{1}{x} = x - int(x)if fraction >= .5:
    return int(x) + 1
  else:
    return int(x)
```
#### **Two Types of Documentation**

- 1. Documentation for users/clients/callers
	- $-$  Document the *purpose* or *meaning* or *abstraction* that the function represents
	- $-$  Tells what the function does
	- Should be written for *every* function
- 2. Documentation for programmers who are reading the code
	- $-$  Document the *implementation* specific code choices
	- $-$  Tells how the function does it
	- $-$  Only necessary for tricky or interesting bits of the code

For users: a string as the first element of the function body

For programmers: arbitrary text after **#**

**def square(x): """Returns the square of its argument.""" # "x\*x" can be more precise than "x\*\*2" return x\*x**

#### **Multi-line Strings**

- New way to write a string  $-$  surrounded by three quotes instead of just one
	- **"hello"**
	- **'hello'**
	- **"""hello"""**
	- **'''hello'''**
- Any of these works for a documentation string
- Triple-quote version:
	- $-$  can include newlines (carriage returns), so the string can span multiple lines
	- $-$  can include quotation marks

#### Don't Write Useless Comments

- Comments should give information that is not apparent from the code
- Here is a counter-productive comment that merely clutters the code, which makes the code *harder* to read:
	- **# increment the value of x x = x + 1**

#### **Where to Write Comments**

- By convention, write a comment *above* the code that it describes (or, more rarely, on the same line)
	- $-$  First, a reader sees the English intuition or explanation, then the possibly-confusing code

```
# The following code is adapted from
# "Introduction to Algorithms", by Cormen et al.,
# section 14.22.
while (n > i):
```
- **...**
- A comment may appear anywhere in your program, including at the end of a line:

 $x = y + x$  # a comment about this line

• For a line that starts with **#**, indentation must be consistent with surrounding code

#### **Each Variable Should Represent One Thing**

```
def atm_to_mbar(pressure):
    return pressure * 1013.25
```

```
def mbar_to_mmHg(pressure):
    return pressure * 0.75006
```

```
# Confusing
pressure = 1.2 # in atmospheres
pressure = atm_to_mbar(pressure)
pressure = mbar_to_mmHg(pressure)
print(pressure)
```

```
# Better
\ln \text{ atm} = 1.2in_mbar = atm_to_mbar(in_atm)
in_mmHg = mbar_to_mmHg(in_mbar)
print(in_mmHg)
```
**# Best**

```
def atm_to_mmHg(pressure):
    in_mbar = atm_to_mbar(pressure)
    in_mmHg = mbar_to_mmHg(in_mbar)
    return in_mmHg
print(atm_to_mmHg(1.2))
```
Corollary: Each variable should contain values of only one type

```
# Legal, but confusing: don't do this!
x = 3
…
x = "hello"
…
x = [3, 1, 4, 1, 5]
```
If you use a descriptive variable name, you are unlikely to make these mistakes  $26$ 

**…**

#### **Exercises**

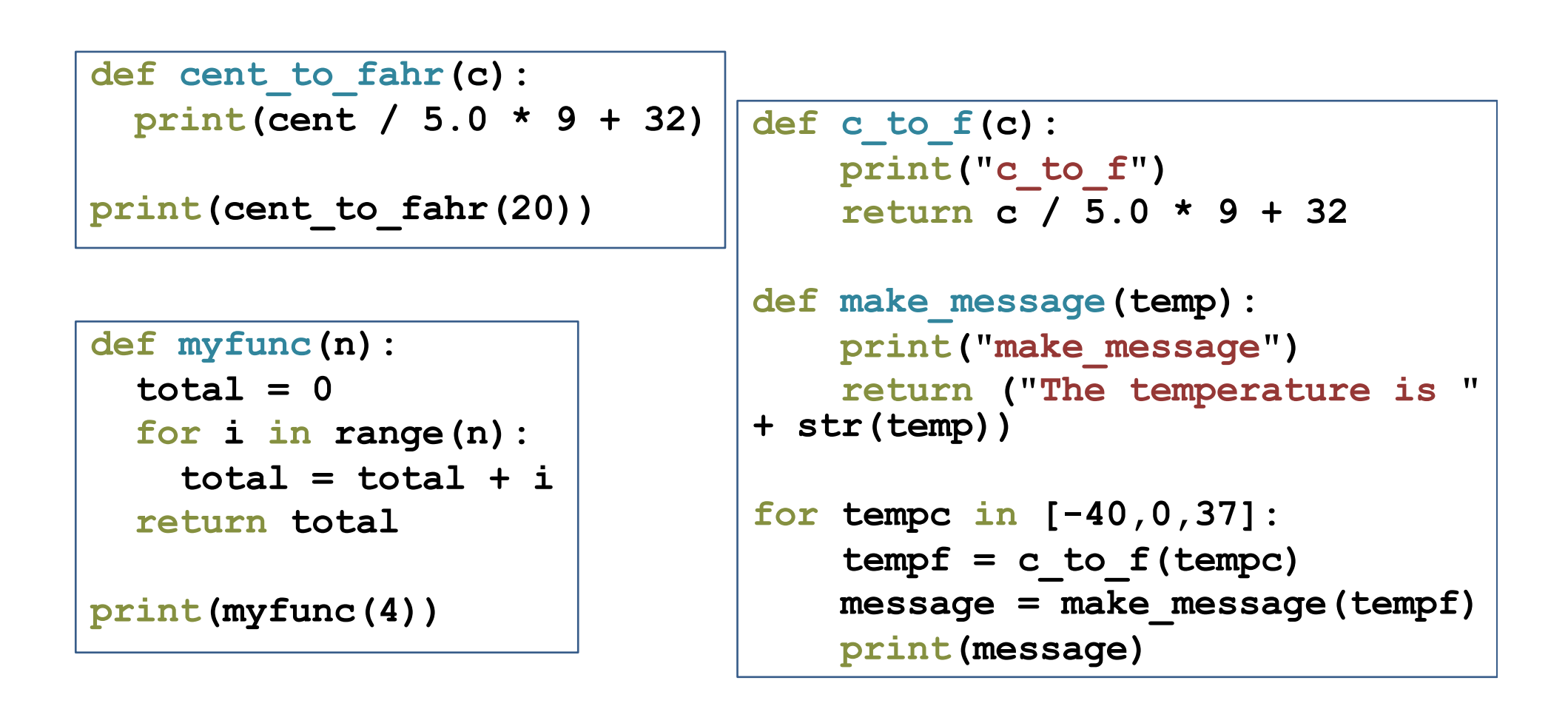

**double(7)**  $\begin{vmatrix} \nabla \cdot (-20 - 2) + 20 \n\end{vmatrix}$  Use the Python Tutor: http://pythontutor.com/ 27

#### **What Does This Print?**

**def cent\_to\_fahr(cent): print (cent / 5.0 \* 9 + 32)**

**print (cent\_to\_fahr(20))** 

68.0 None

#### **What Does This Print?**

**def myfunc(n): total = 0 for i in range(n): total = total + i return total**

#### **print (myfunc(4))**

 $|6|$ 

#### **What Does This Print?**

```
def c_to_f(c):
    print ("c_to_f")
    return c / 5.0 * 9 + 32
def make_message(temp):
    print ("make_message")
    return "The temperature is " + str(temp)
for tempc in [-40,0,37]:
    tempf = c_to_f(tempc)
    message = make_message(tempf)
    print (message)
                                                  c_to_f
                                                  make_message
                                                  The temperature is -40.0
                                                  c_to_f
                                                  make_message
                                                  The temperature is 32.0
                                                  c_to_f
                                                  make_message
                                                  The temperature is 98.6
```
#### **Decomposing a Problem**

- Breaking down a program into functions is *the fundamental activity* of programming!
- How do you decide when to use a function?
	- One rule: DRY (Don't Repeat Yourself)
	- Whenever you are tempted to copy and paste code, don't!
- Now, how do you design a function?

#### **How to Design a Function**

**1.** Wishful thinking:

Write the program as if the function already exists

**2.** Write a specification: Describe the inputs and output, including their types

> No implementation yet!

**3.** Write tests: Example inputs and outputs

**4.** Write the function body (the implementation)

First, write your plan in English, then translate to Python

```
print("Temperature in Farenheit:", tempf)
tempc = fahr_to_cent(tempf)
print("Temperature in Celsius:", tempc)
```

```
def fahr_to_cent(f):
```
**"""Input: a number representing degrees Farenheit Return value: a number representing degrees centigrade**

**"""**

```
result = (f – 32) / 9.0 * 5
return result
```

```
assert fahr to cent(32) == 0assert fahr to cent(212) == 100assert fahr to cent(98.6) == 37assert fahr to cent(-40) == -40
```
#### **Review: How to Evaluate a Function Call**

- 1. Evaluate the function and its arguments to values
	- $-$  If the function value is not a function, execution terminates with an error
- 2. Create a new stack frame
	- $-$  The parent frame is the one where the function is defined
		- In CSE 140, this is always the global frame
	- $-$  A frame has bindings from variables to values
	- $-$  Looking up a variable starts here
		- Proceeds to the next older frame if no match here
		- The oldest frame is the "global" frame
		- All the frames together are called the "environment"
	- $-$  Assignments happen here
- 3. Assign the actual argument values to the formal parameter variable
	- $-$  In the new stack frame
- 4. Evaluate the body
	- $-$  At a return statement, remember the value and exit
	- $-$  If at end of the body, return **None**
- 5. Remove the stack frame
- $6.$  The call evaluates to the returned value

#### **Functions are Values The Function can be an Expression**

```
import math
def double(x):
    return 2*x
print(double)
myfns = [math.sqrt, int, double, math.cos]
myfns[1](3.14)
myfns[2](3.14)
myfns[3](3.14)
def doubler():
    return double
```
**doubler()(2.718)**